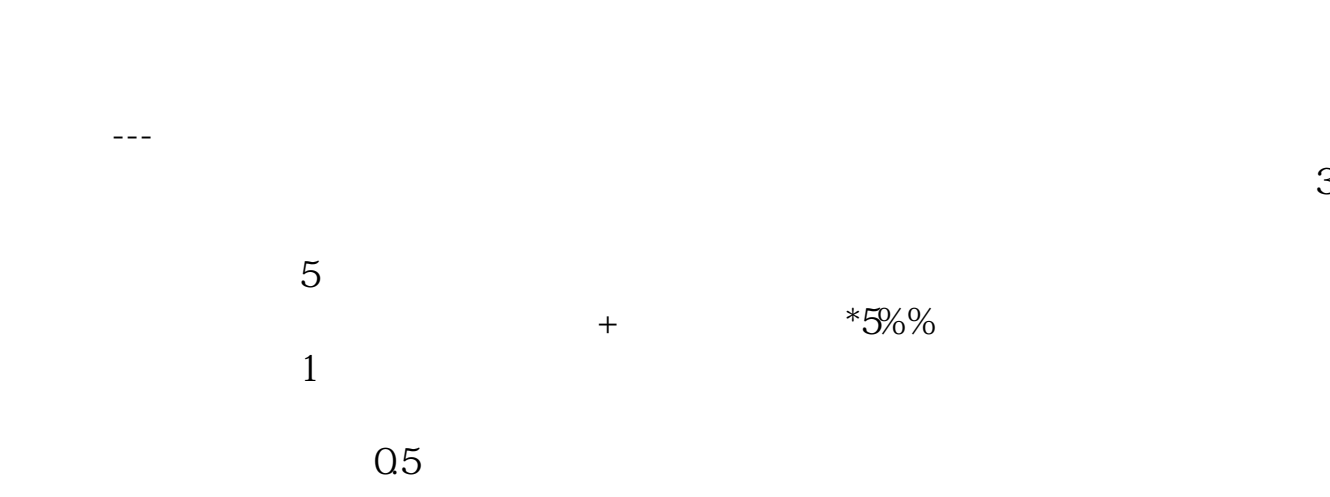

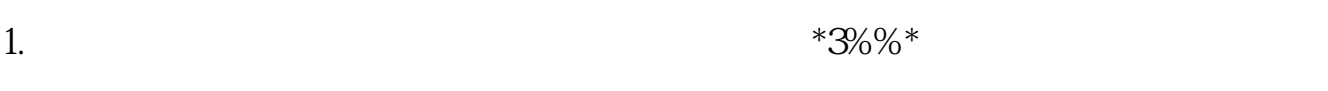

**营业成本的印花税怎么算:印花税计算-股识吧**

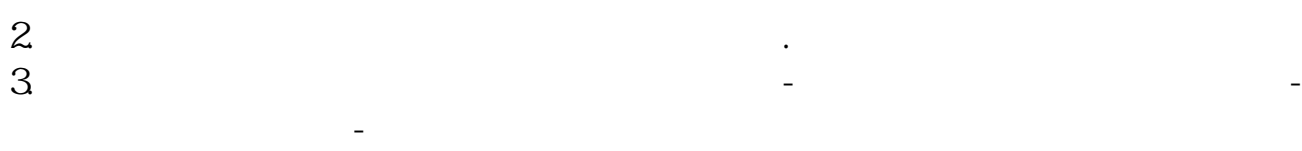

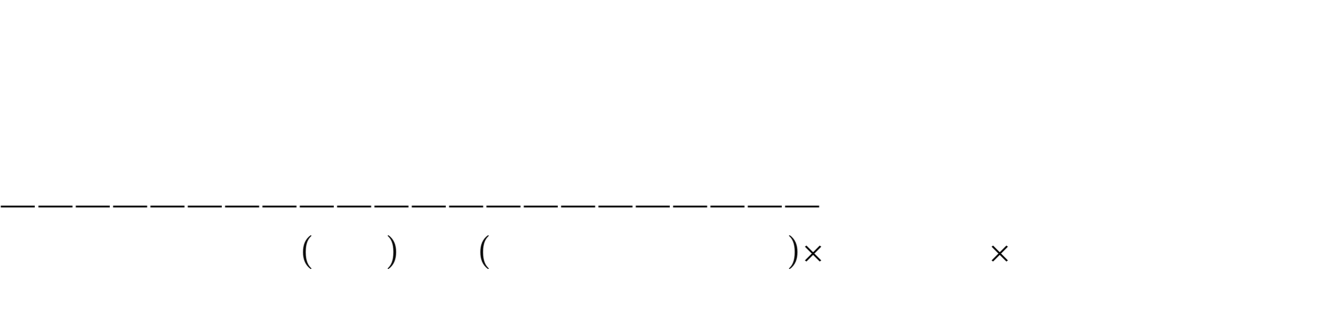

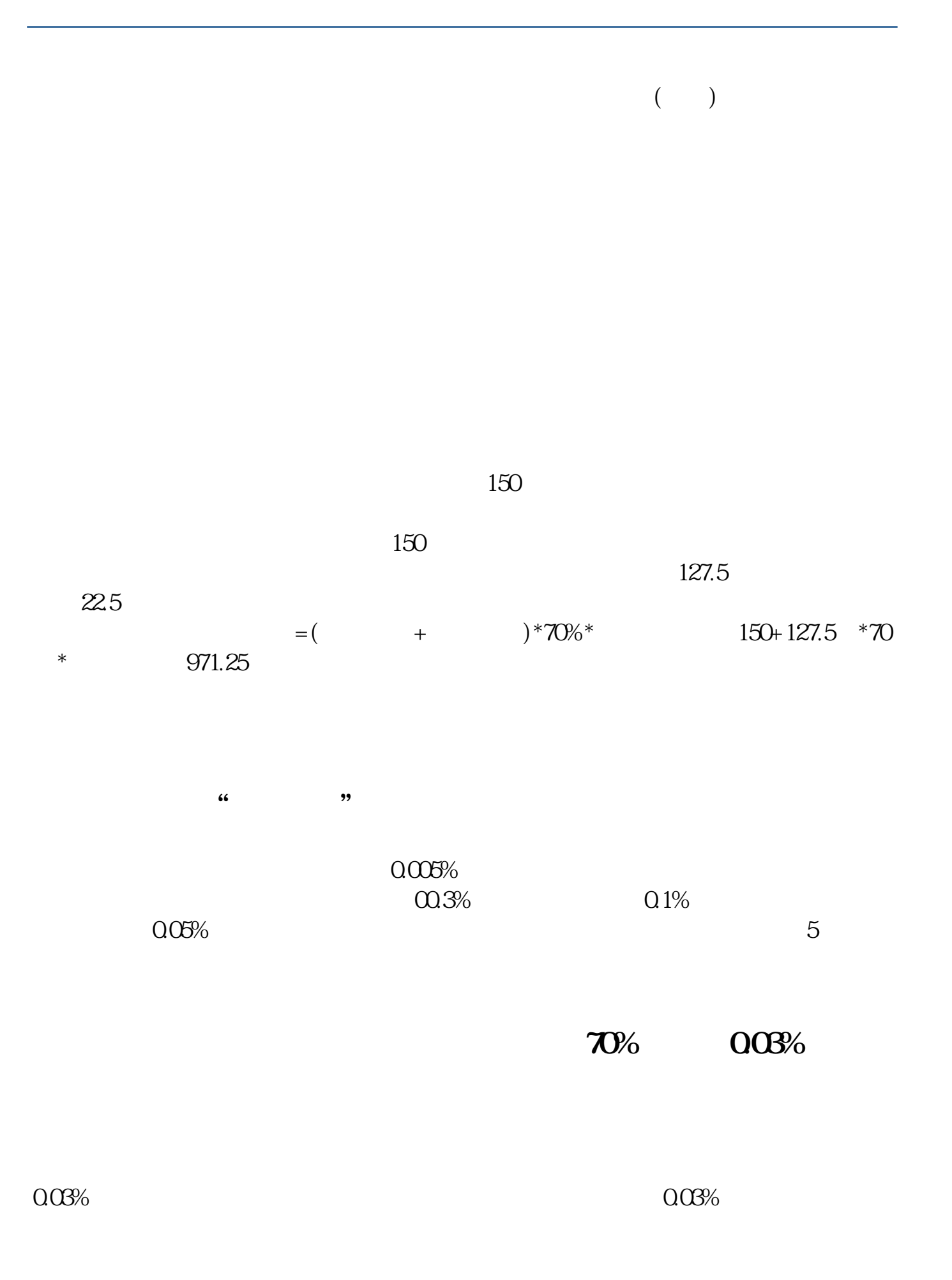

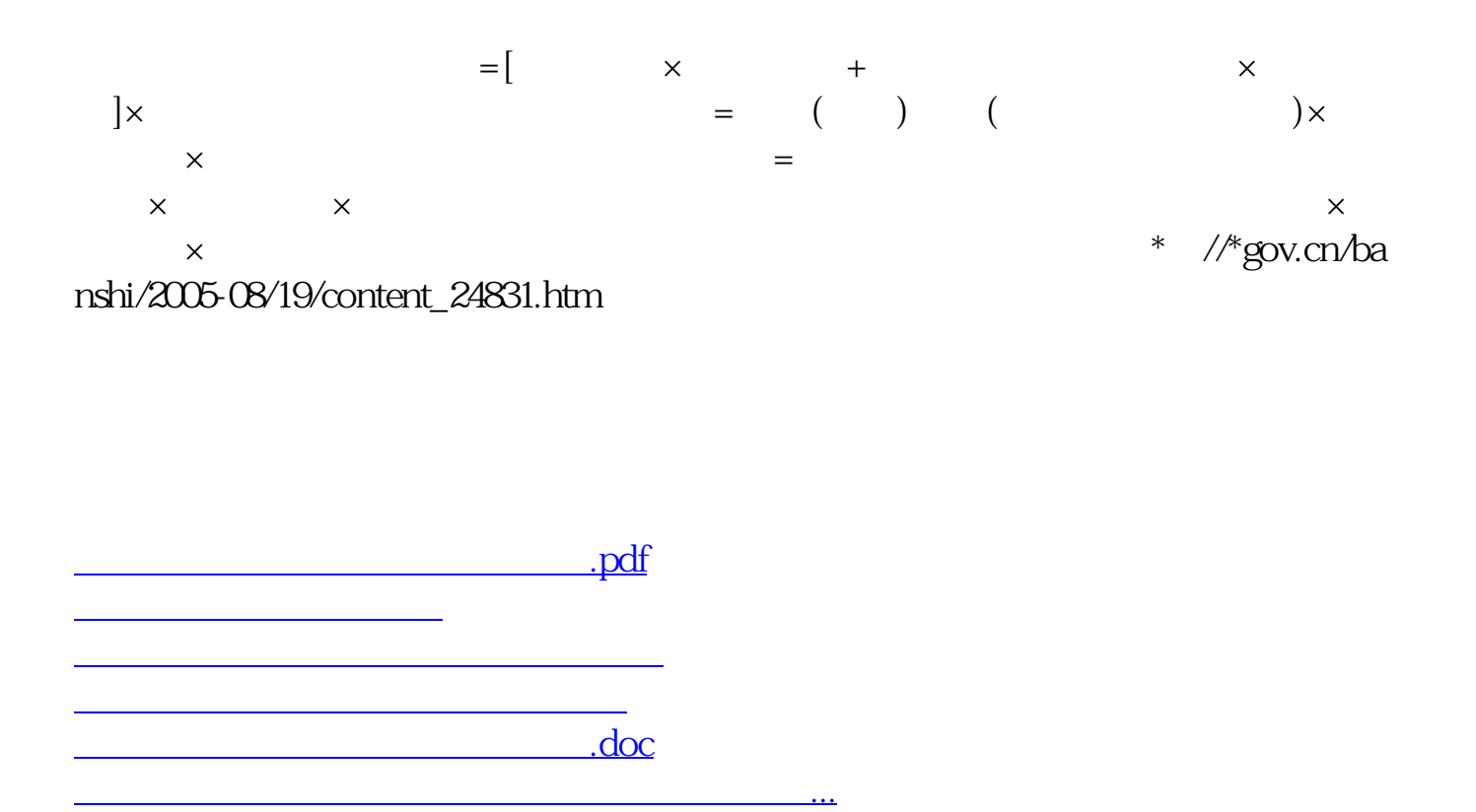

<https://www.gupiaozhishiba.com/read/27993906.html>